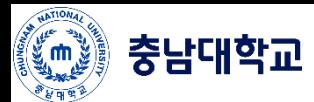

## IOS Wi-Fi Manual

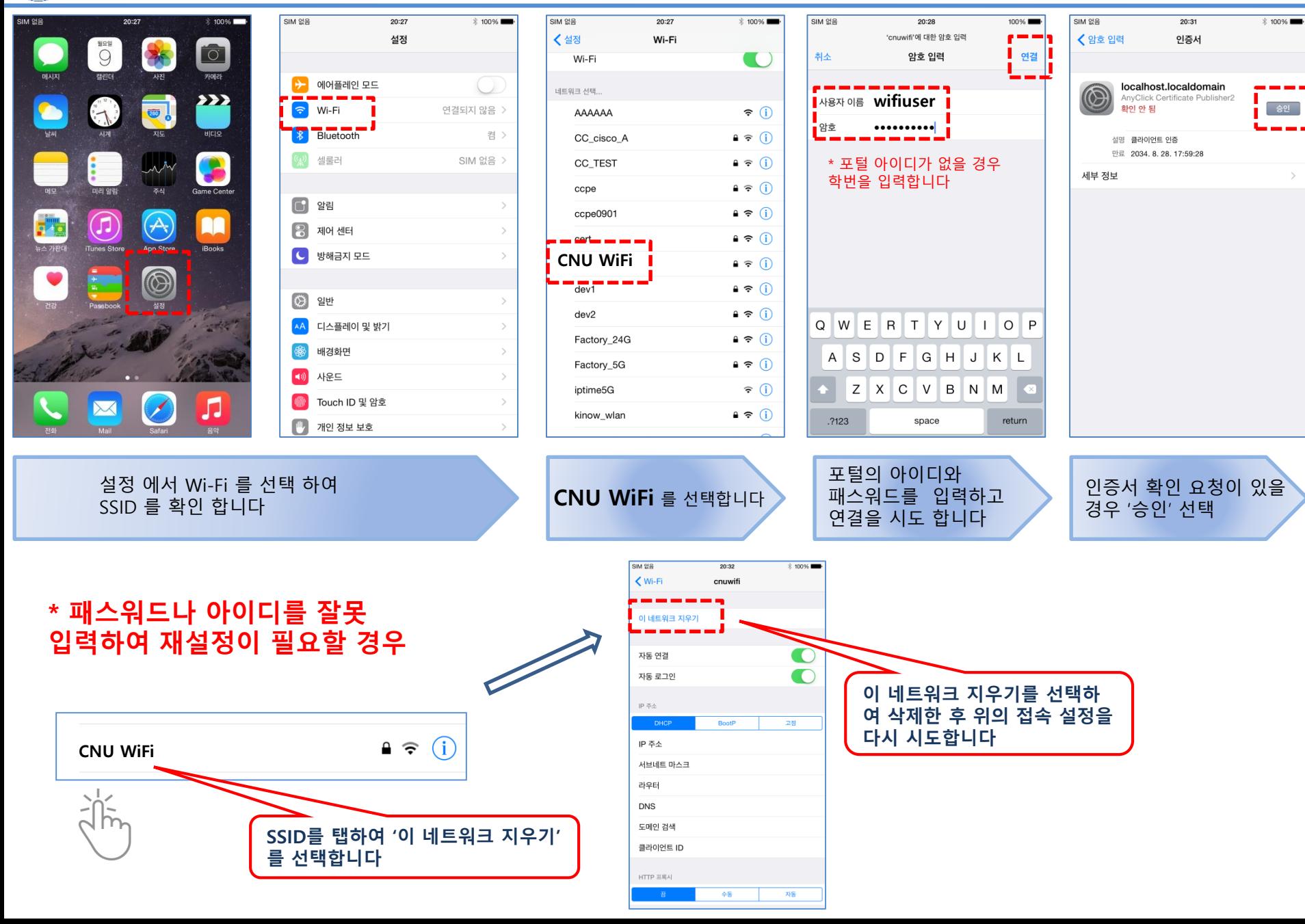